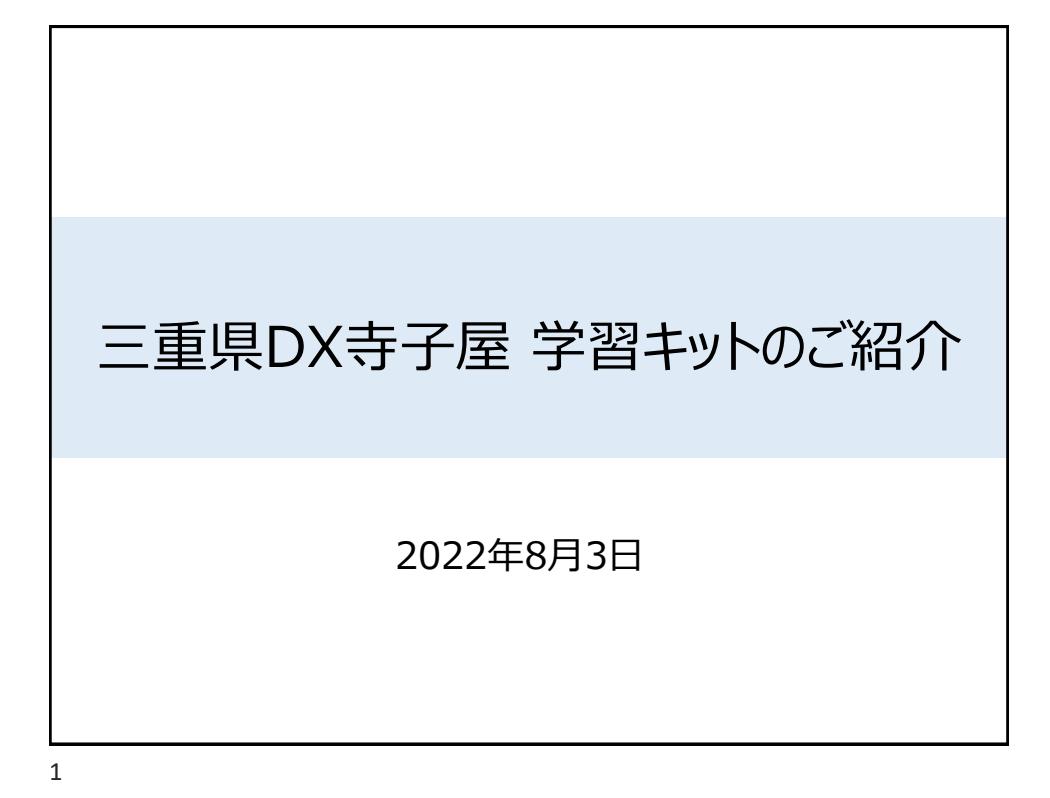

アジェンダ 学習キットの概要 . 概要 2. 見える化アプリ画面のご紹介 . データ閲覧までのプロセス 学習キットの内容 . 設備の選定 . センサーサイズの確認方法 . 配付物の確認 現場作業 . 機器の設置について . 見える化アプリの設定について

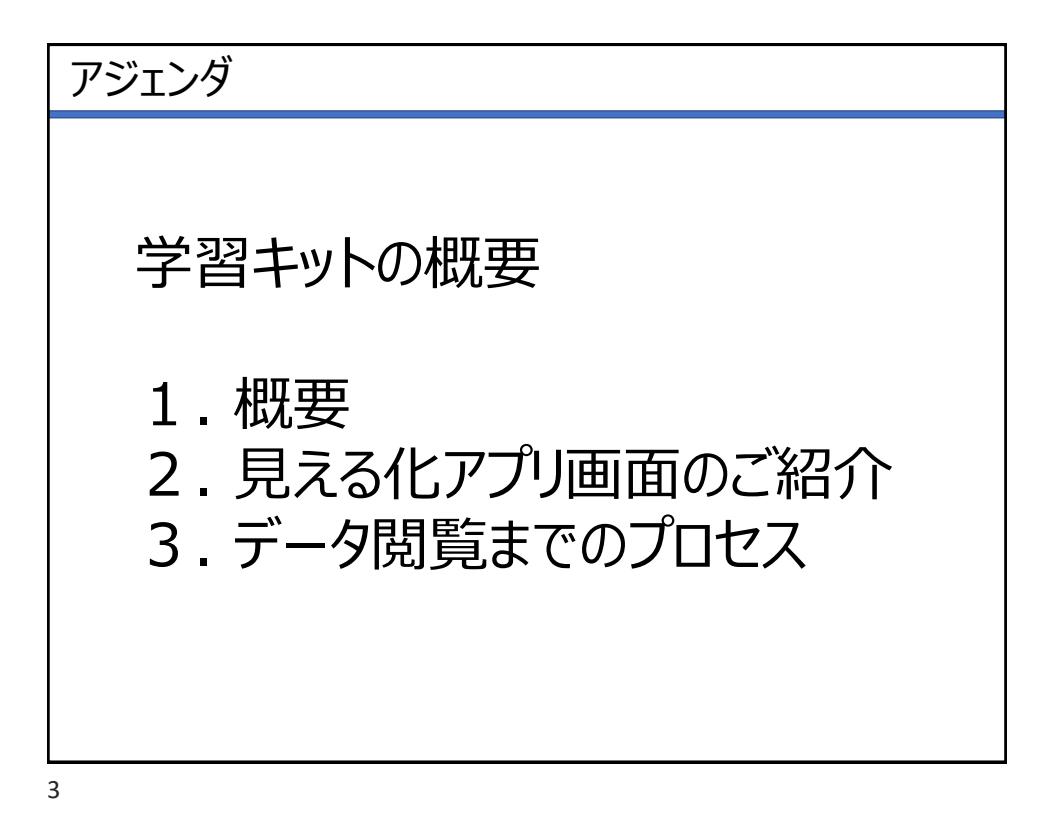

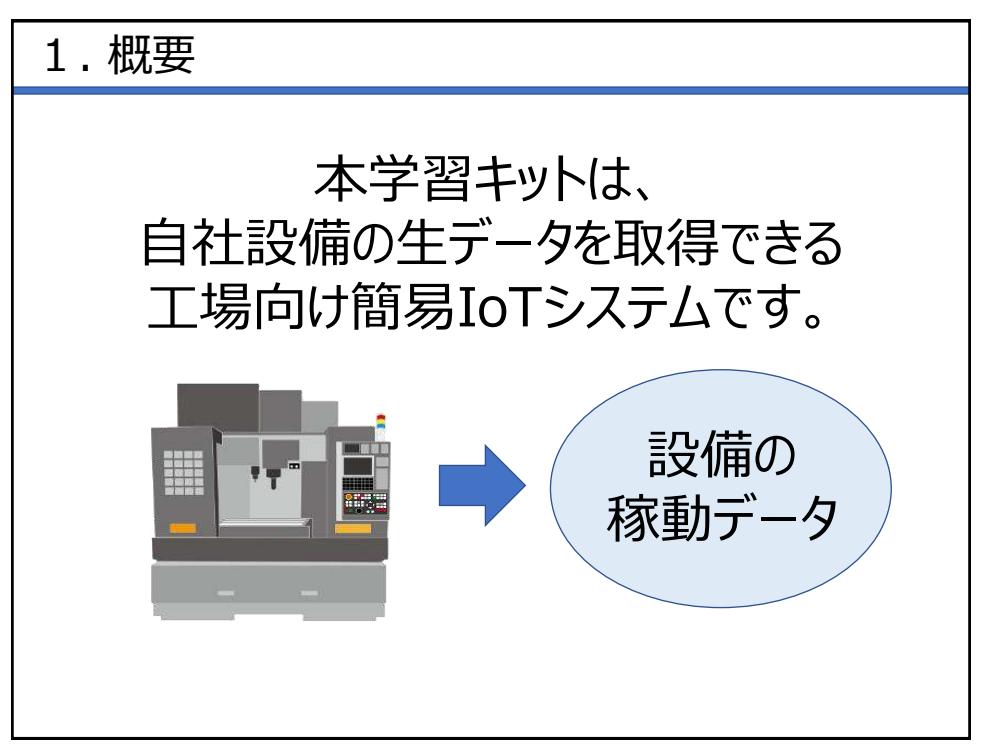

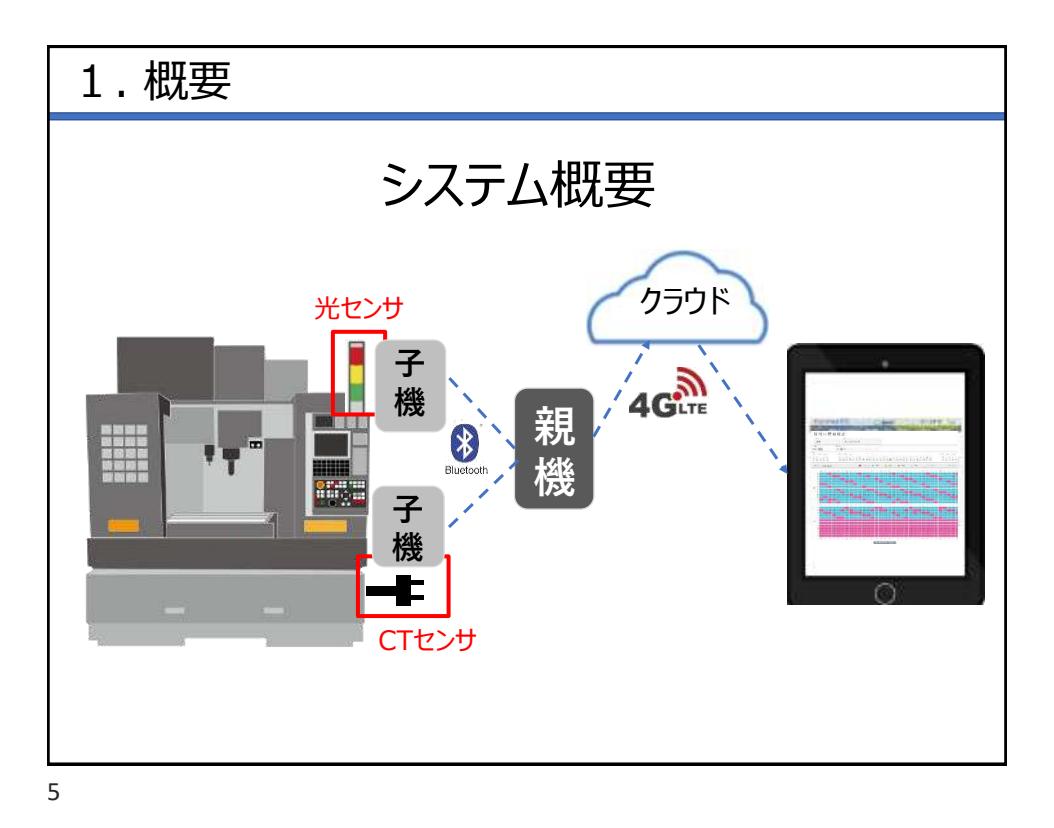

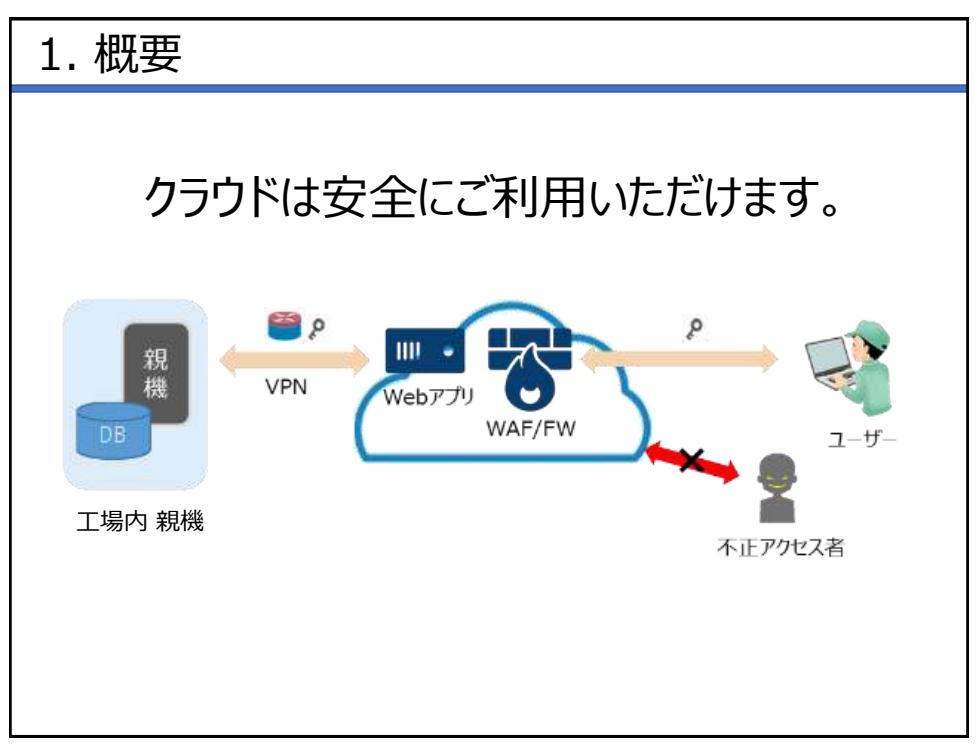

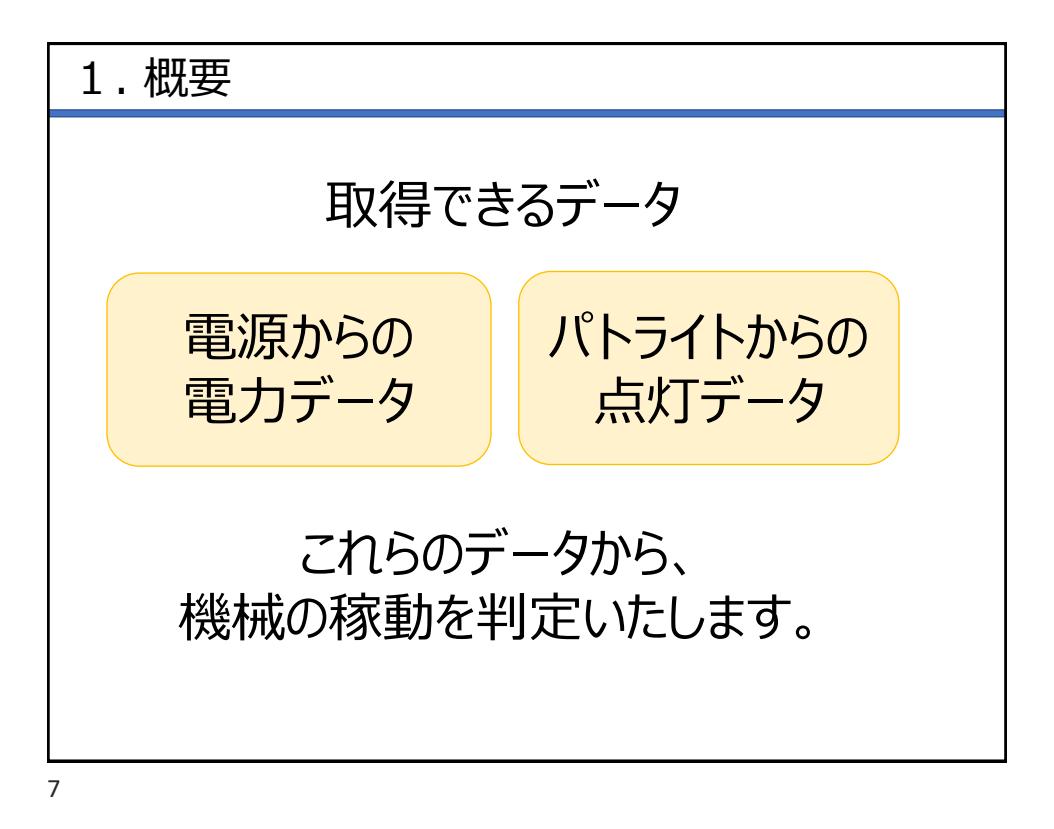

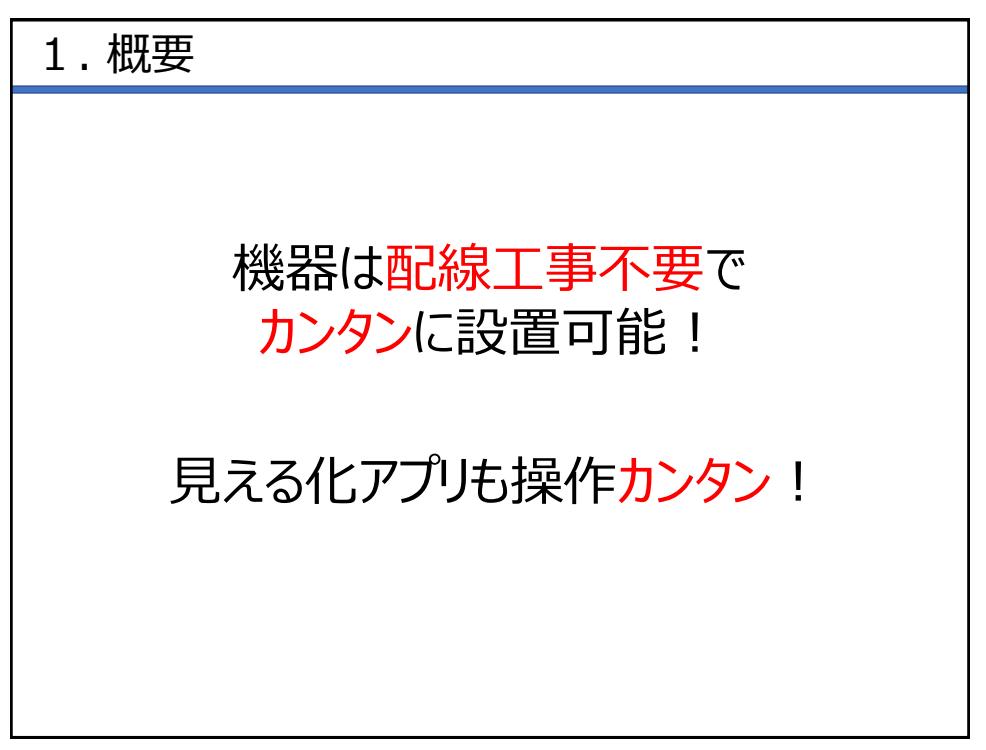

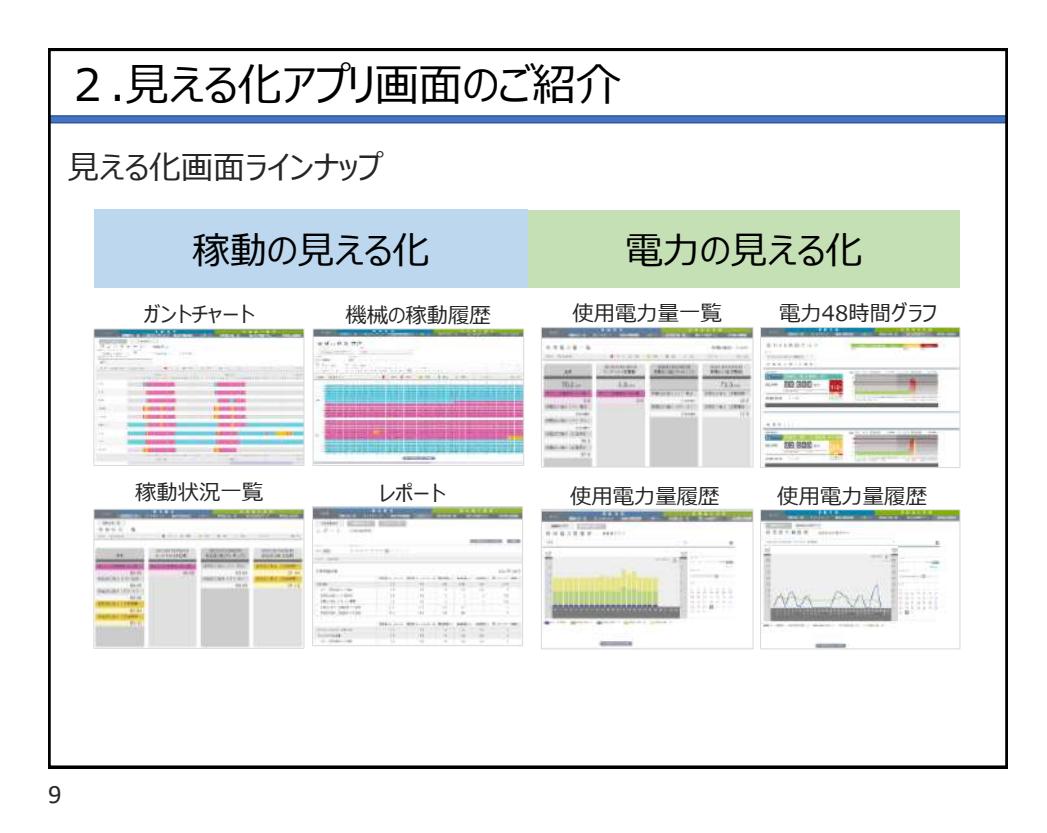

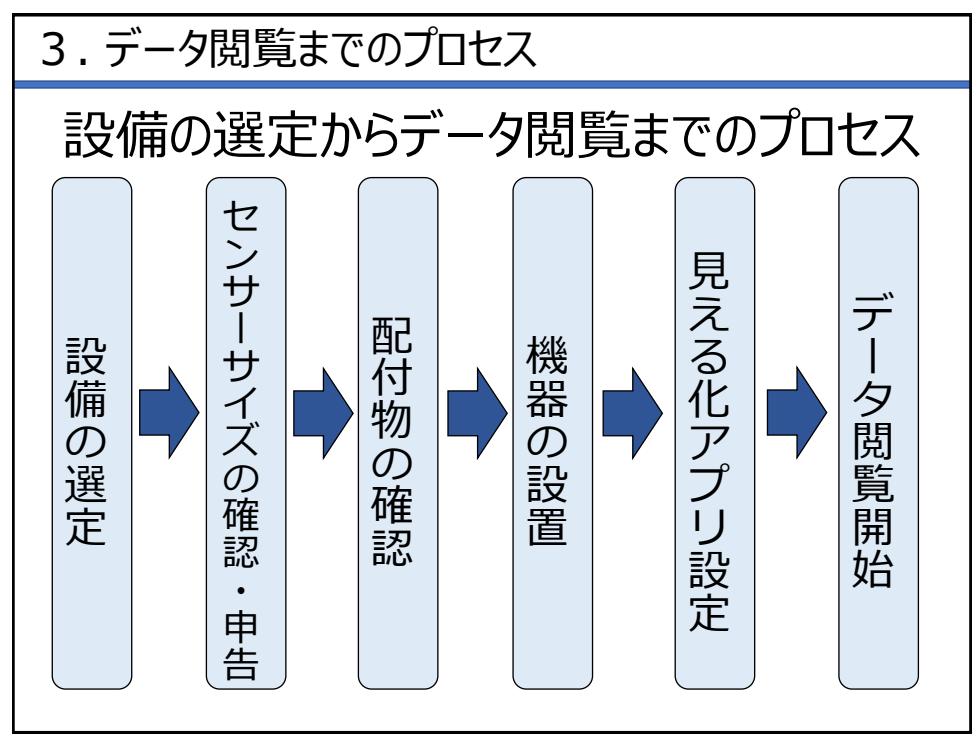

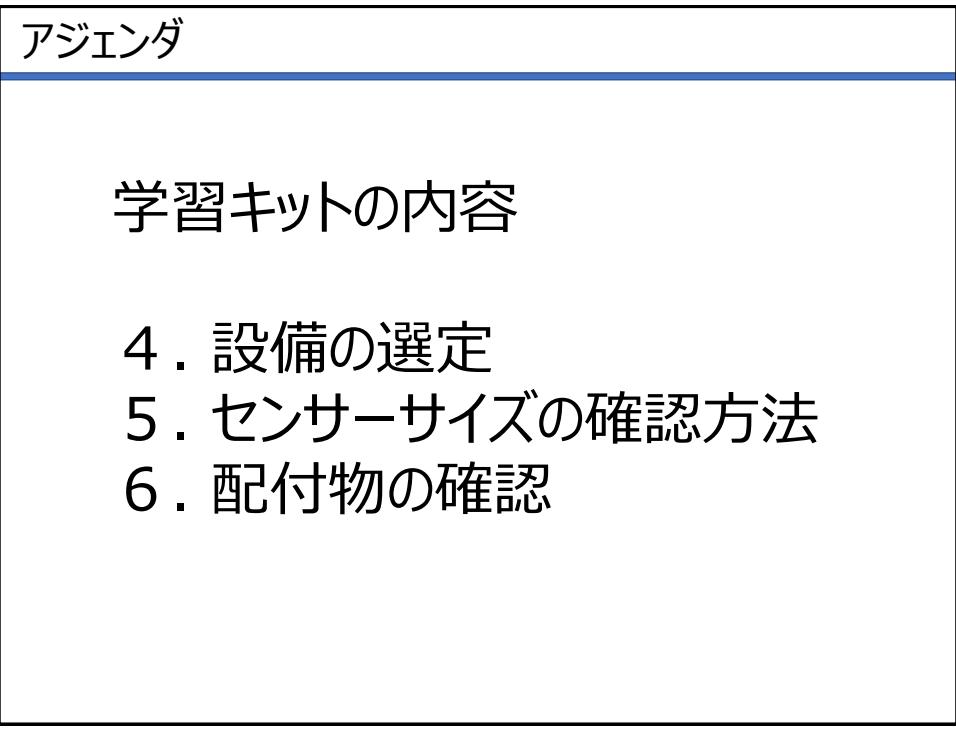

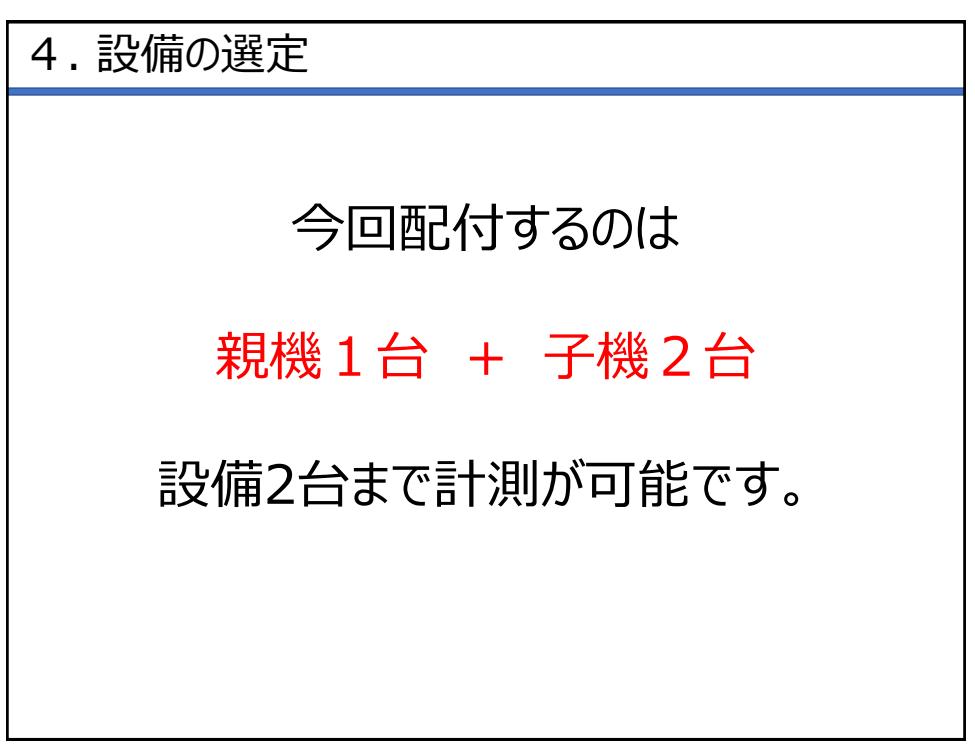

4. 設備の選定

稼動データを最も確認したい 設備をお選びください。 生産設備をお持ちでない企業様は、 分電盤の電源を対象にデータを収集す ることが可能です。ぜひご体験ください。

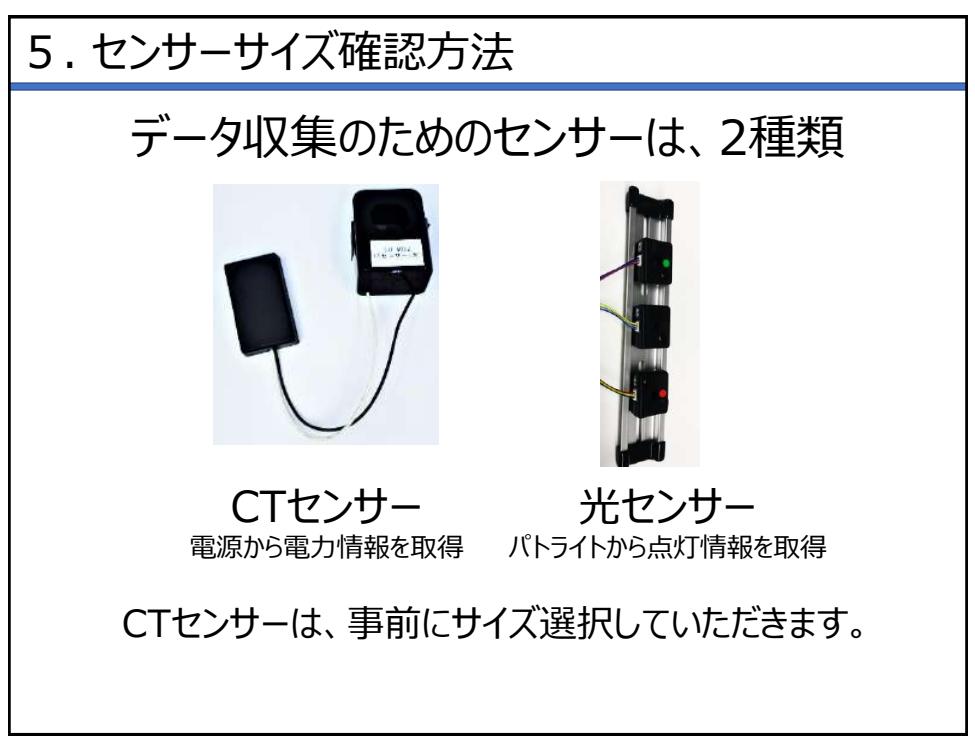

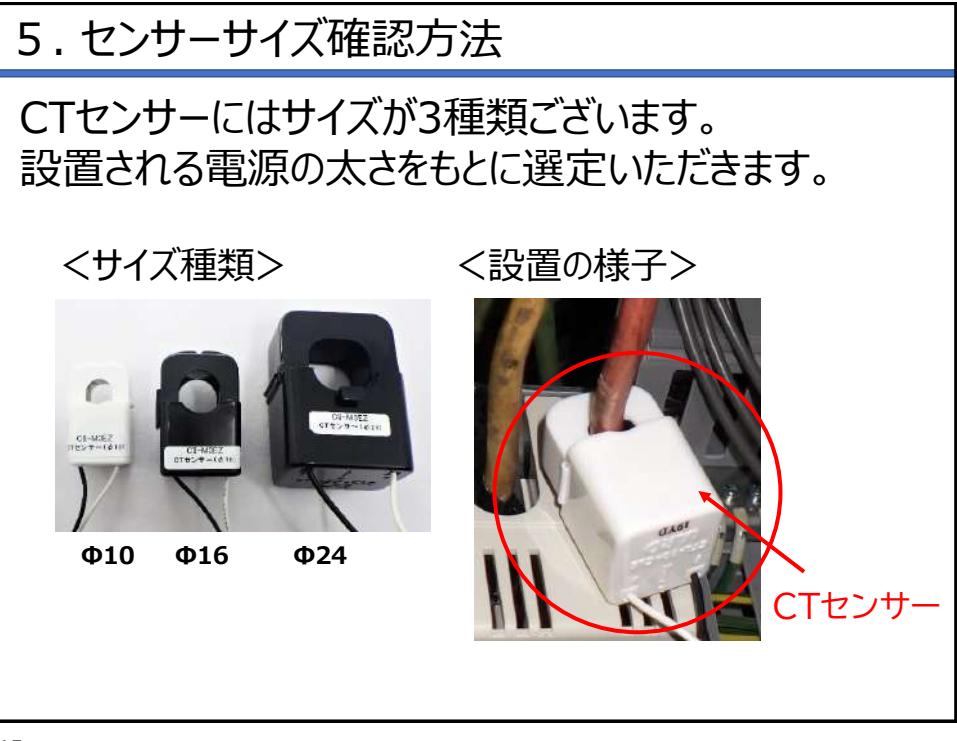

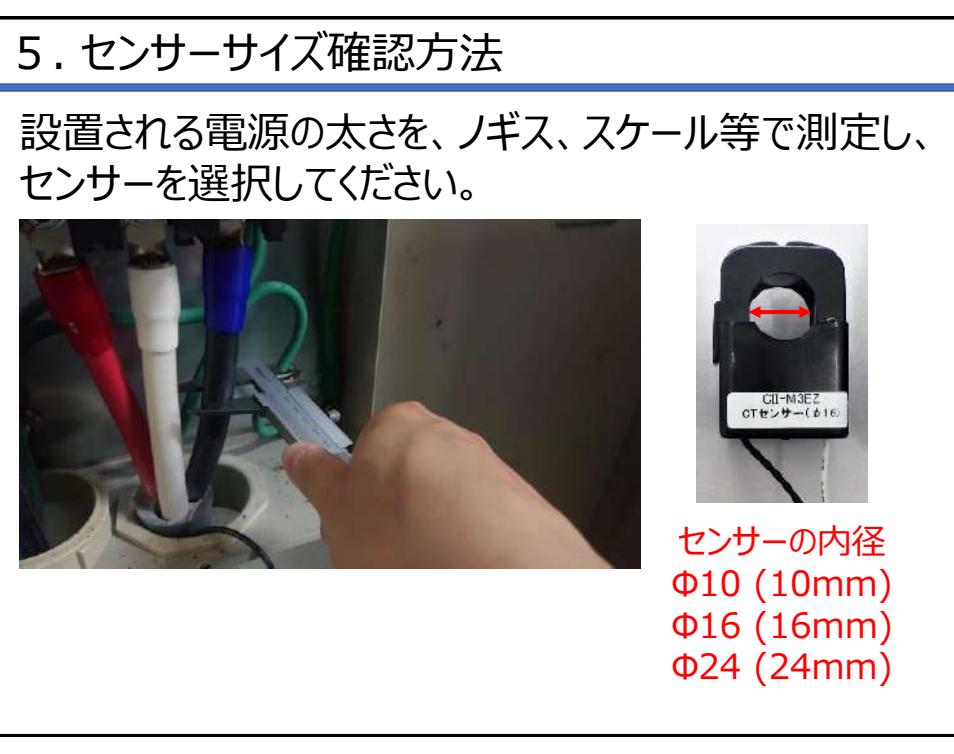

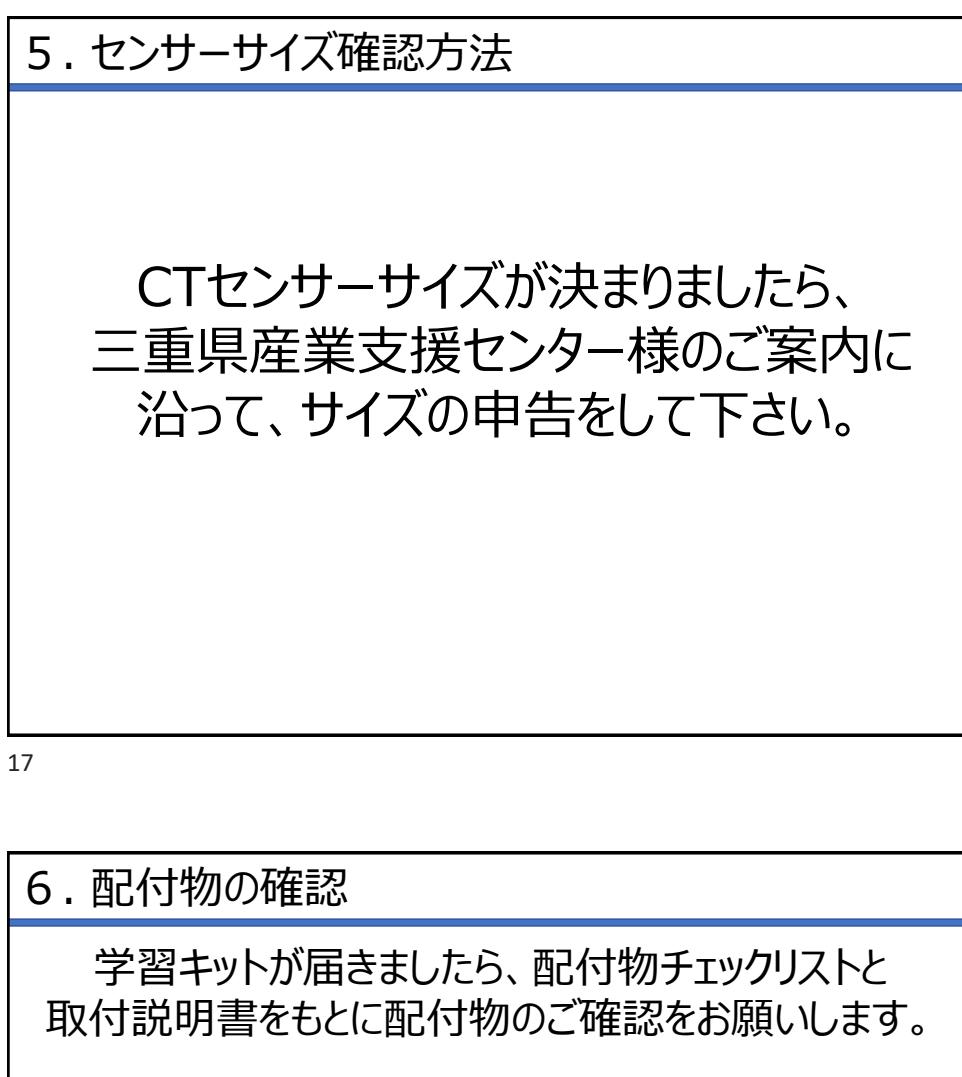

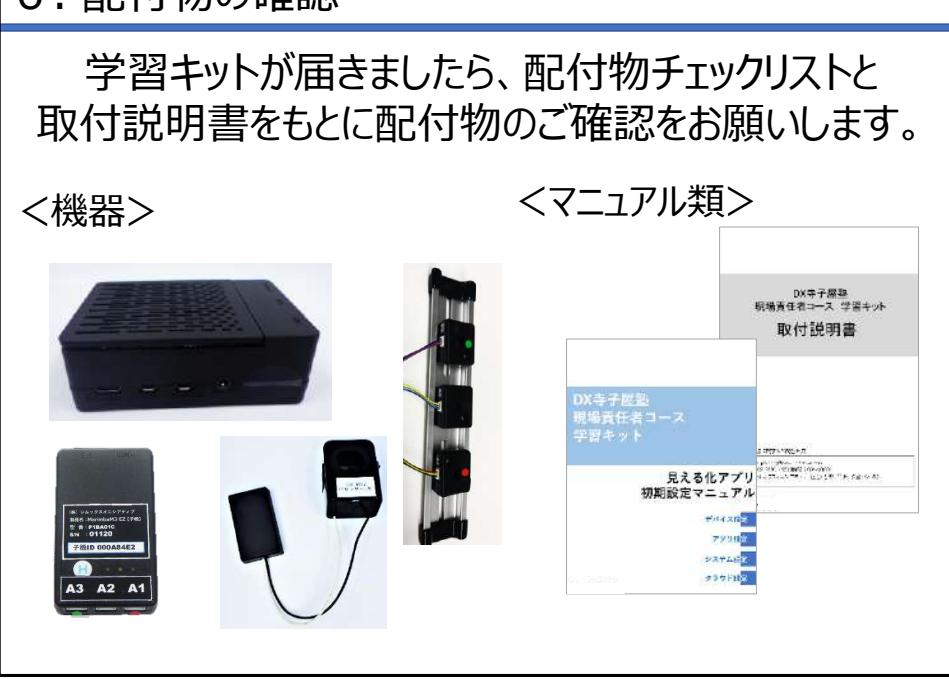

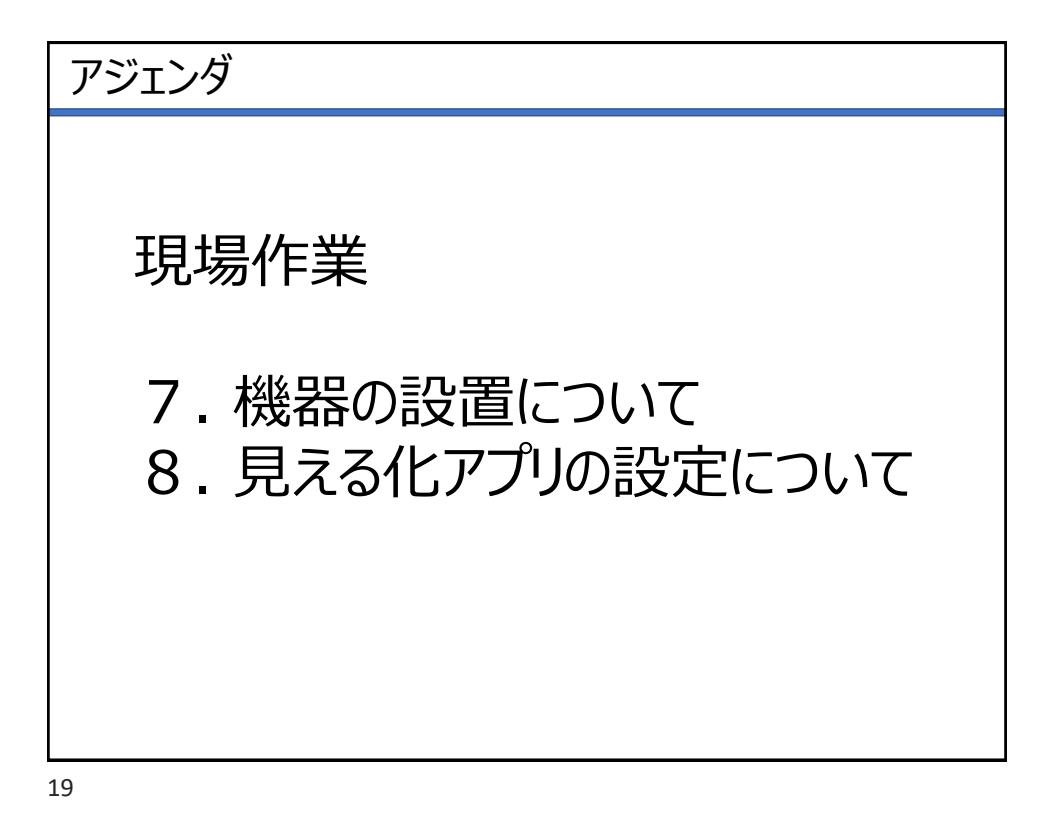

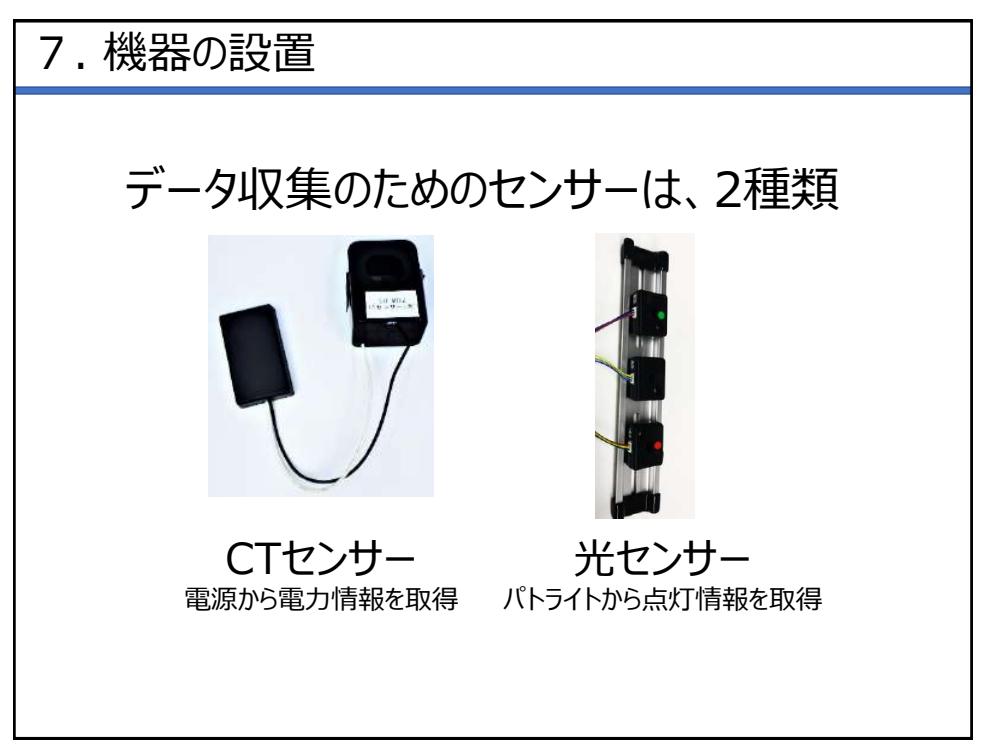

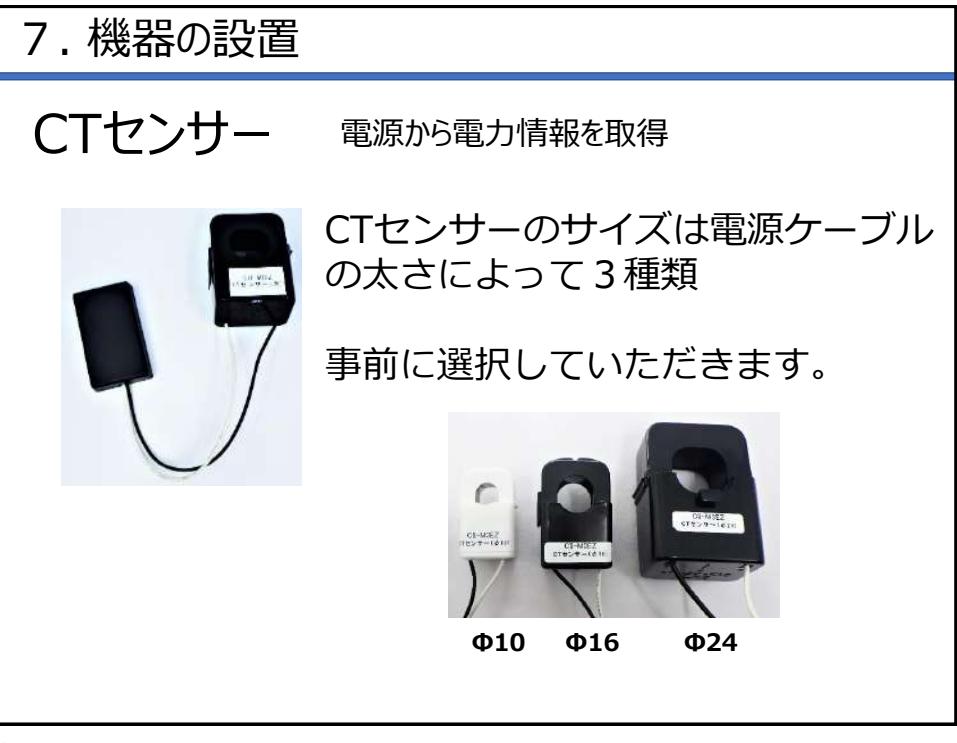

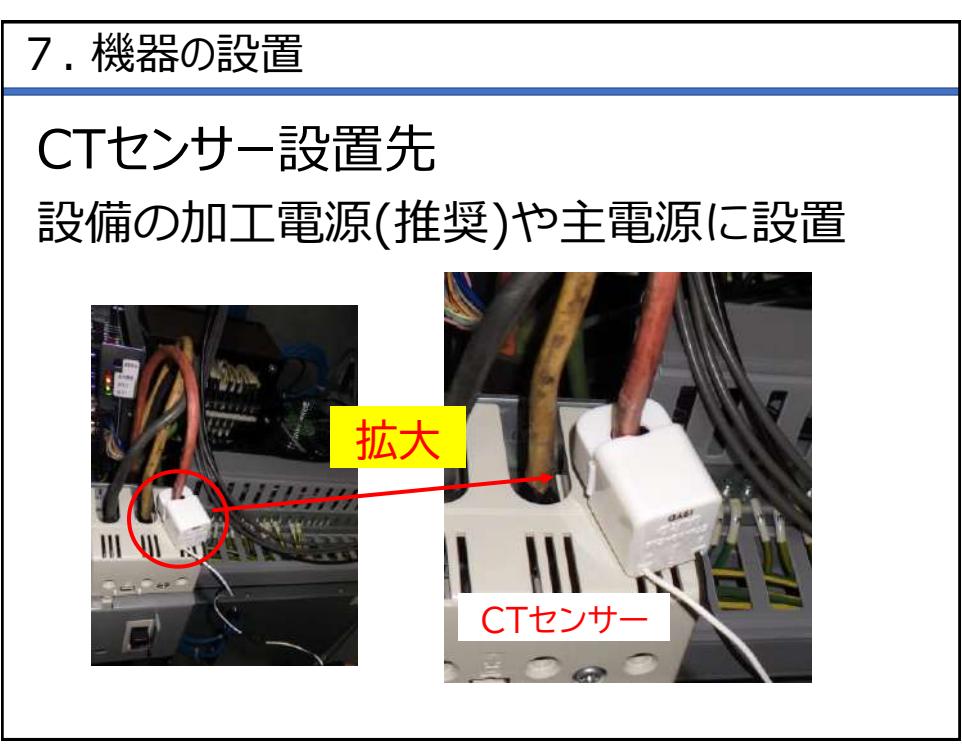

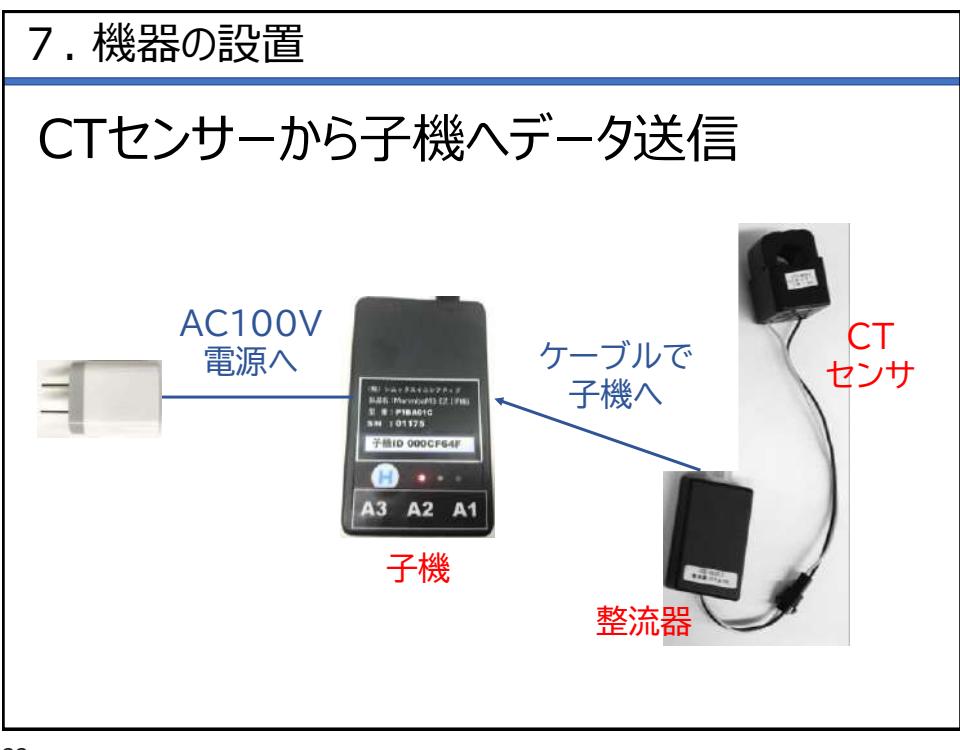

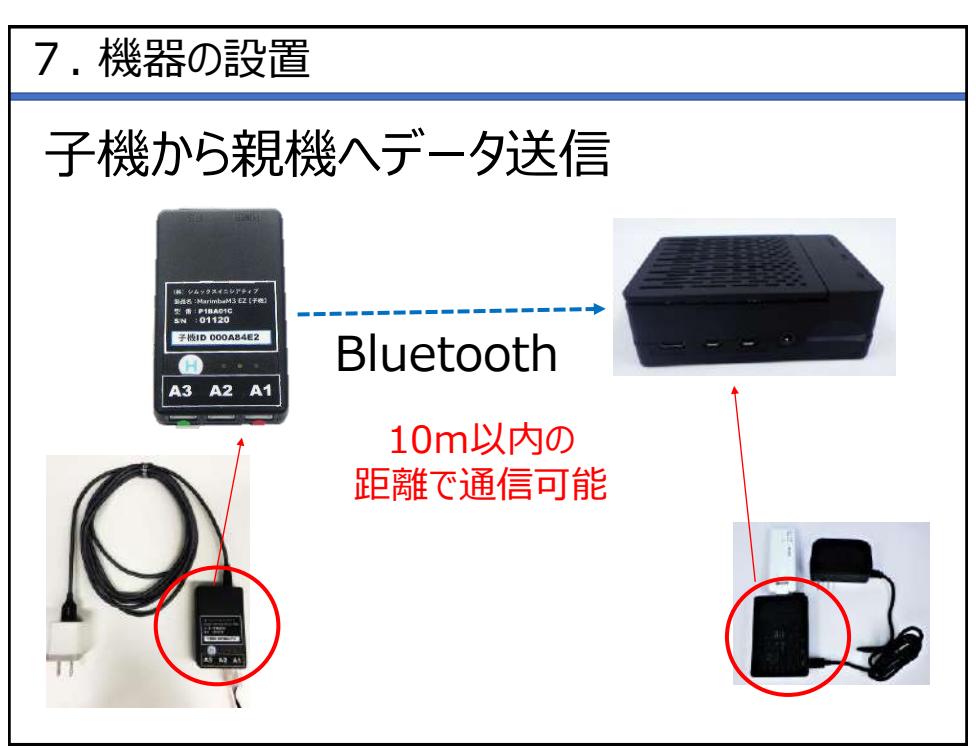

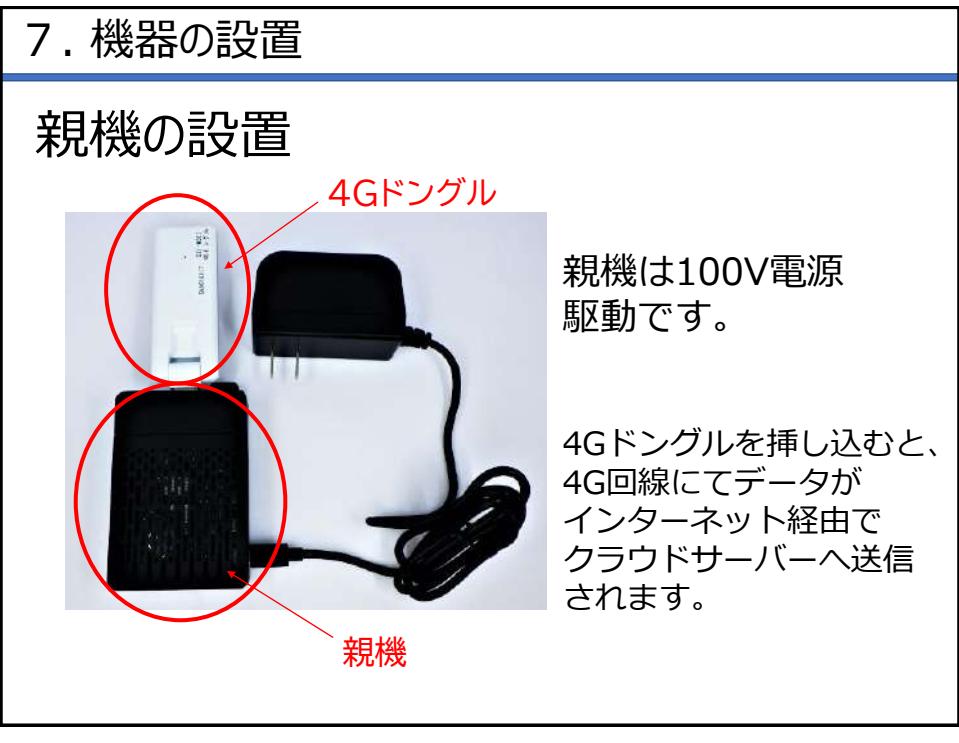

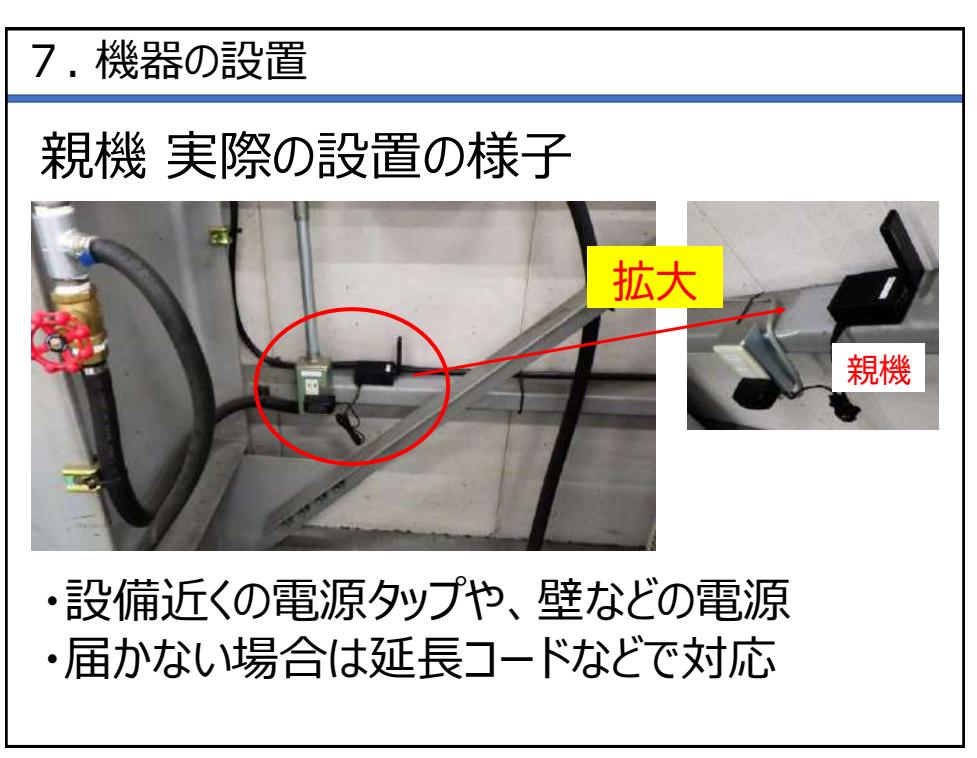

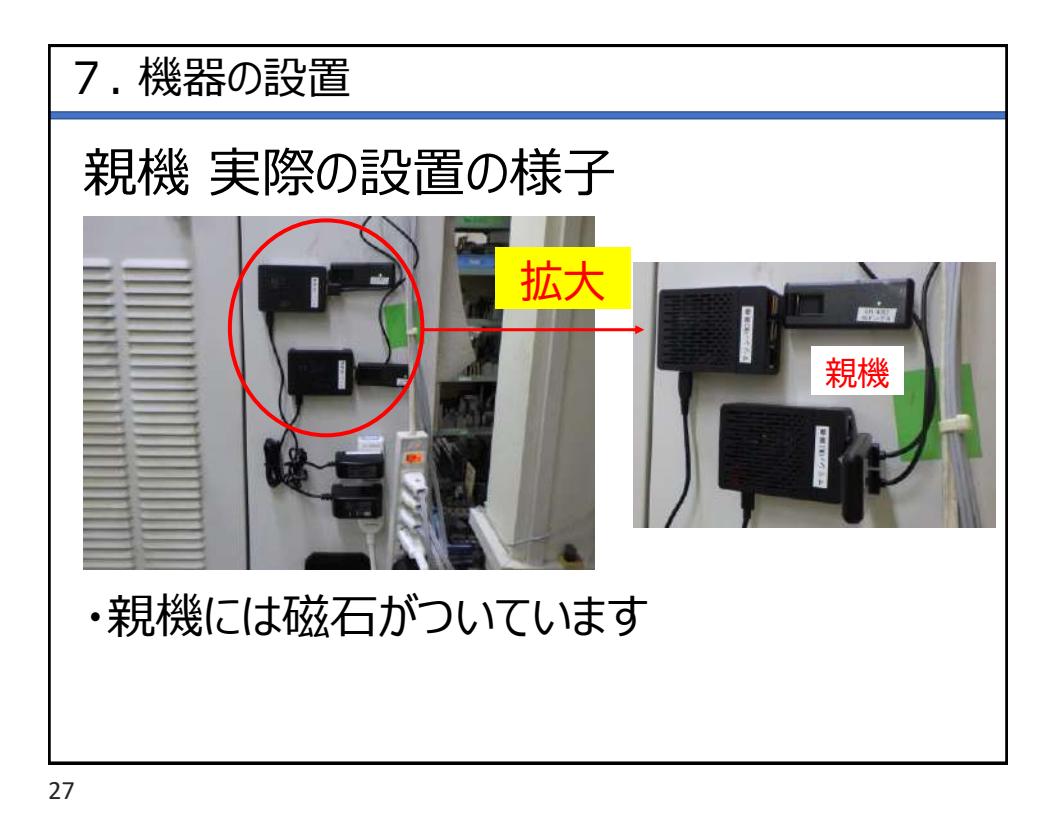

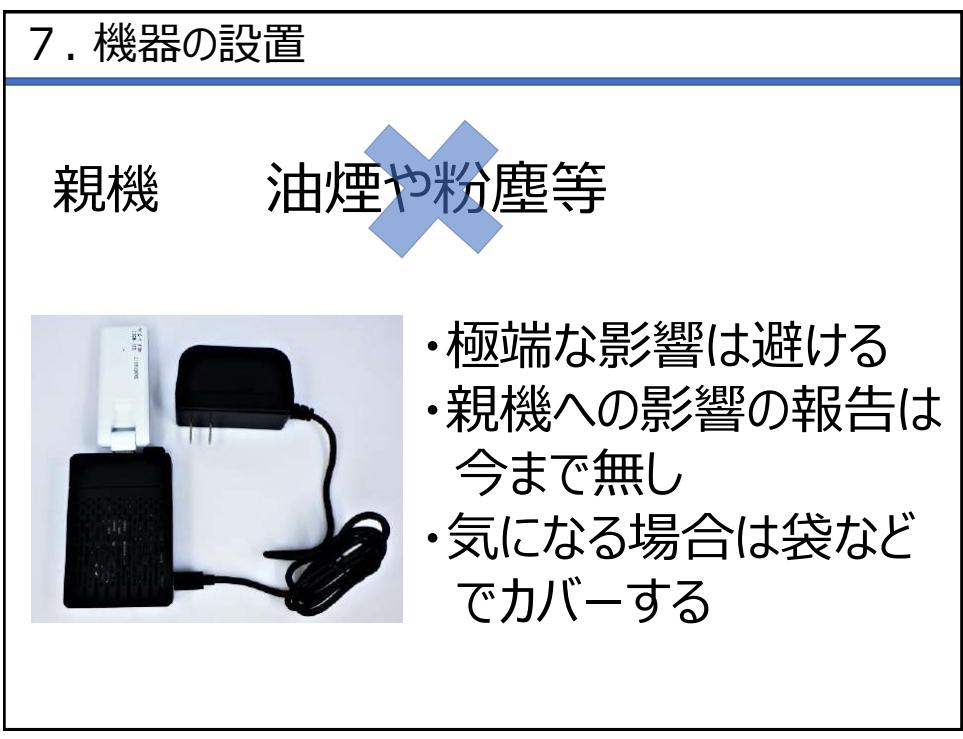

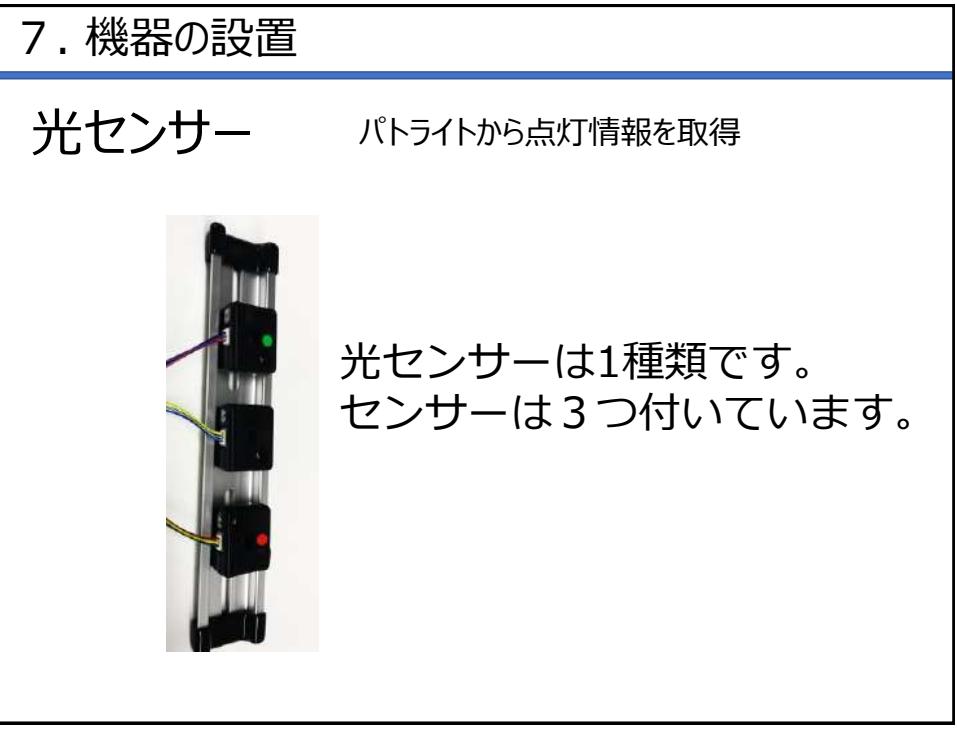

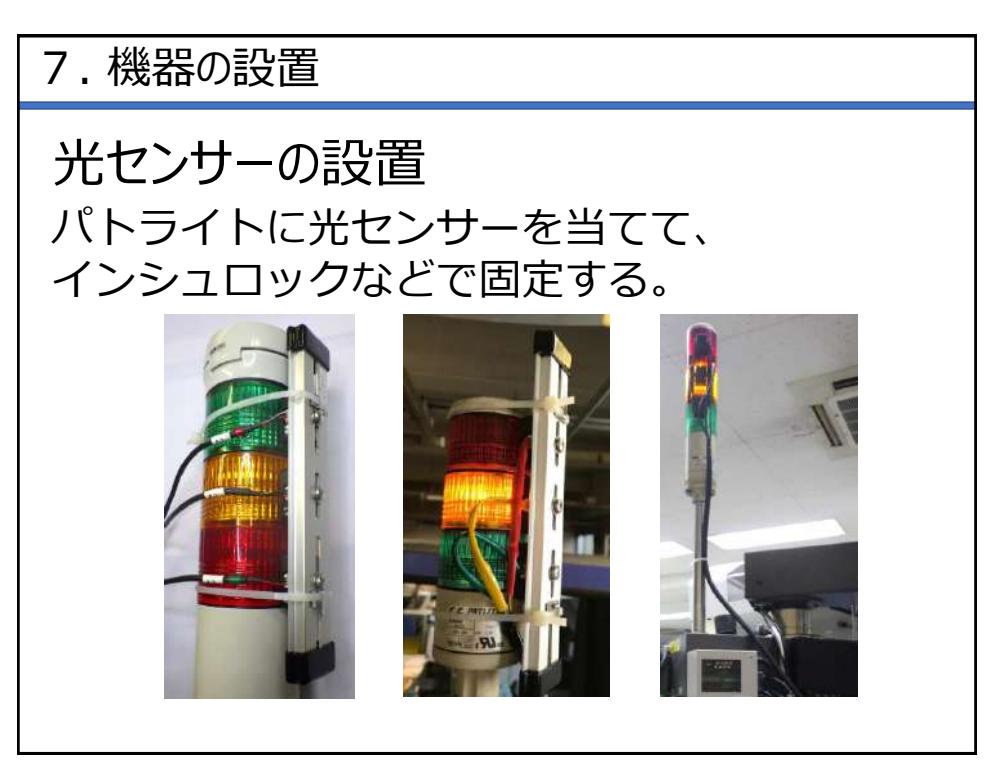

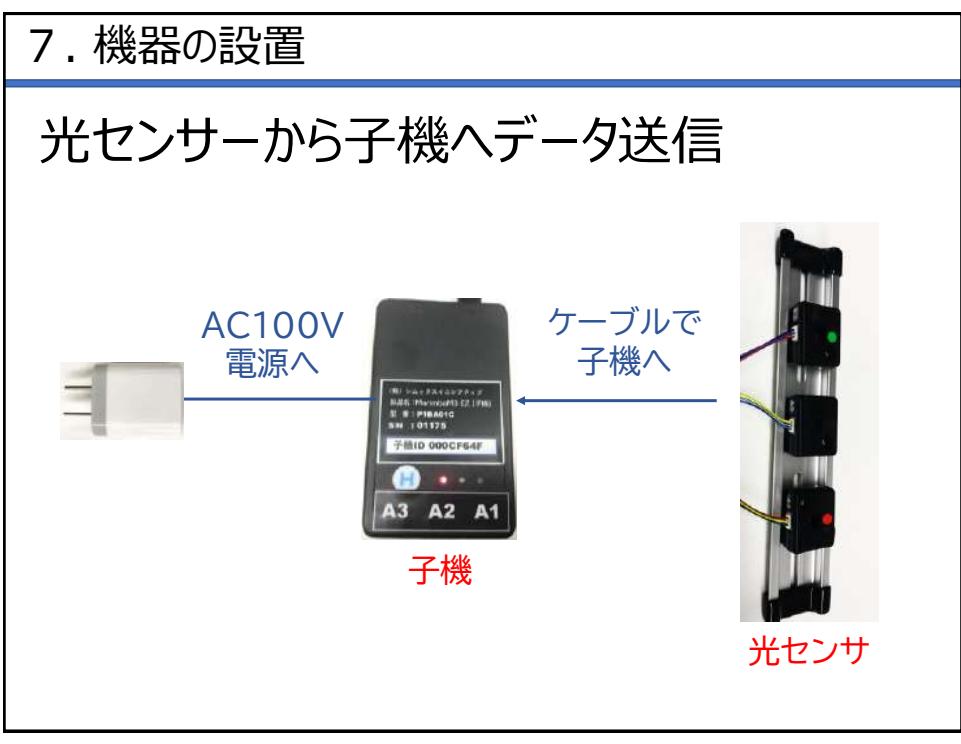

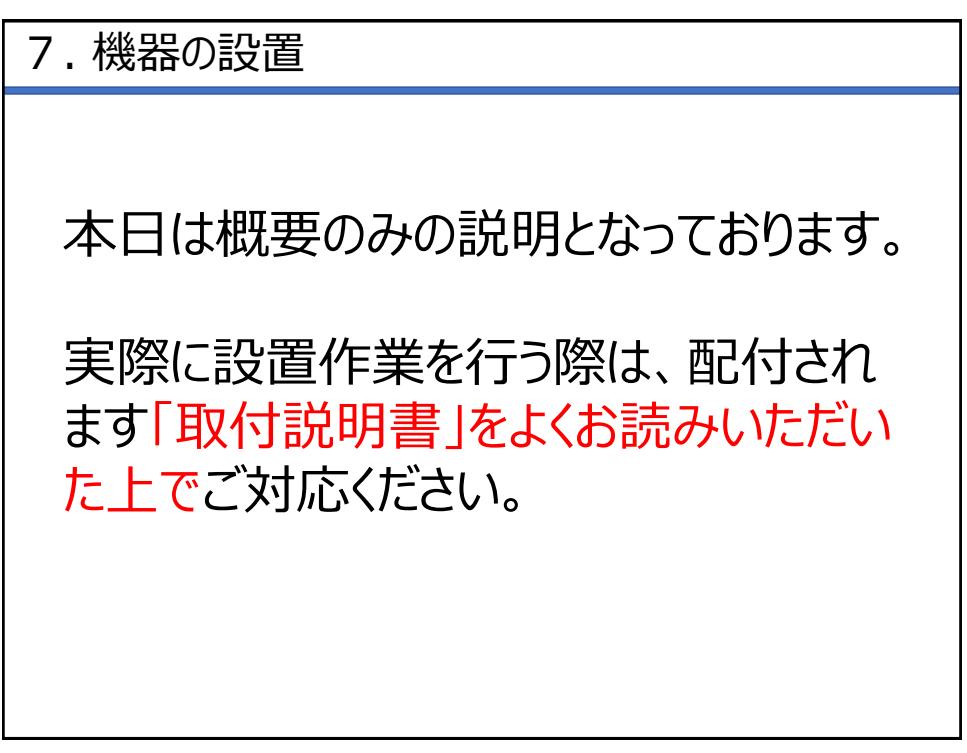

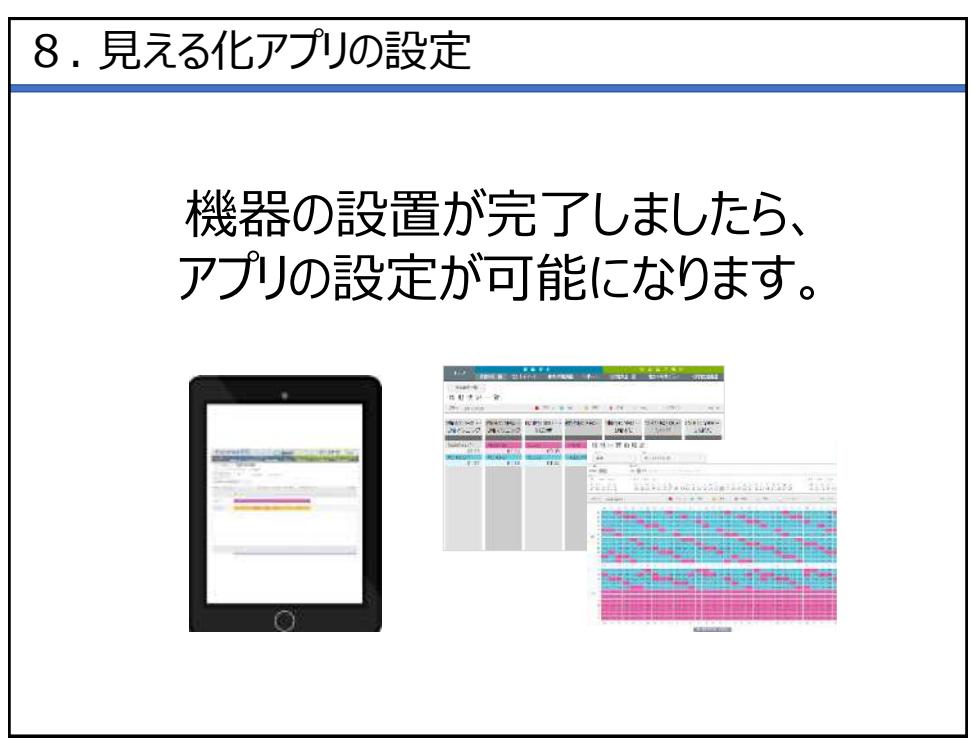

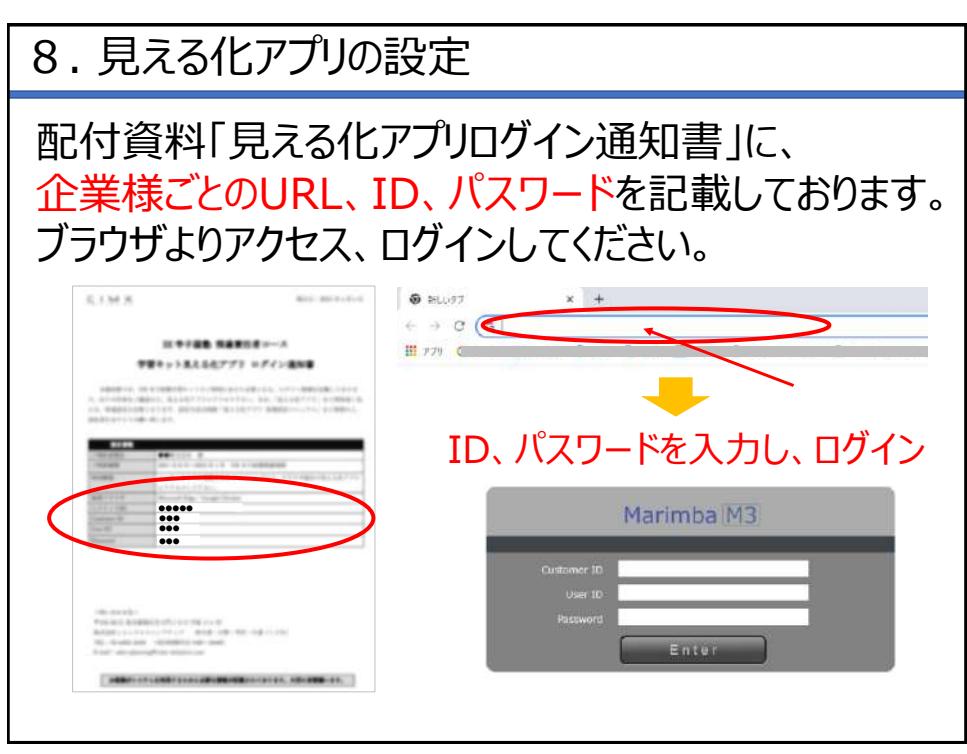

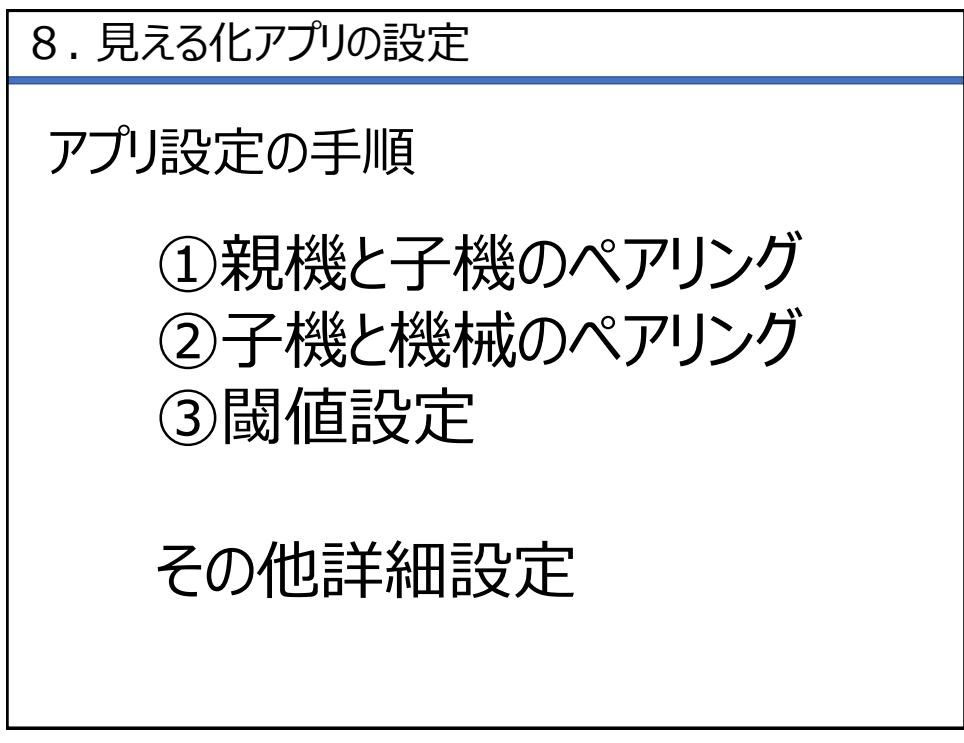

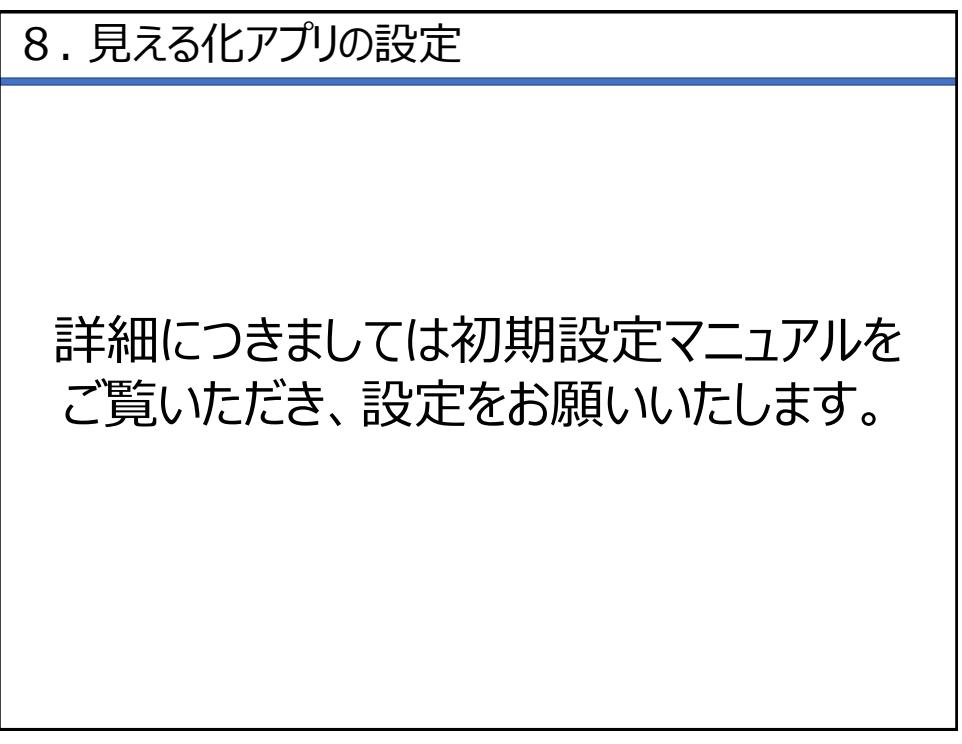